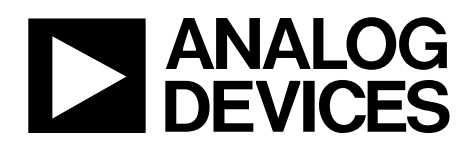

# AN-1111 APPLICATION NOTE

One Technology Way • P.O. Box 9106 • Norwood, MA 02062-9106, U.S.A. • Tel: 781.329.4700 • Fax: 781.461.3113 • www.analog.com

# **Options for Minimizing Power Consumption When Using the [ADuCM360/](http://www.analog.com/ADuCM360)[ADuCM361](http://www.analog.com/ADuCM361)**

**By Mike Looney**

## <span id="page-0-0"></span>**INTRODUCTION**

The [ADuCM360](http://www.analog.com/ADuCM360) is a 32-bit ARM® Cortex™-M3-based microcontroller that integrates dual 24-bit sigma delta ( $\Sigma$ - $\Delta$ ) analog-to-digital converters (ADCs), each with a fully programmable instrumentation amplifier on the front end. The [ADuCM361](http://www.analog.com/ADuCM361) contains all of the features of th[e ADuCM360](http://www.analog.com/ADuCM360)  except that it has a single 24-bit sigma delta ADC (ADC1). This application note describes many of the operational modes and clock options for these devices and details the power savings for each configuration.

These microcontrollers target a wide range of applications including industrial control and instrumentation applications. In many of the target applications, reducing power consumption in the application is of the utmost importance. For example, for battery-powered applications, the lifetime of the battery can be extended by using the many operating modes and clock options on th[e ADuCM360](http://www.analog.com/ADuCM360)[/ADuCM361.](http://www.analog.com/ADuCM361) In addition, in 4 mA to 20 mA loop-based applications where ADC performance is important,

the [ADuCM360](http://www.analog.com/ADuCM360)[/ADuCM361](http://www.analog.com/ADuCM361) ensure that the overall power consumption of the sensor module remains below 3.2 mA.

For details regarding the specifications and operation of the [ADuCM360](http://www.analog.com/ADuCM360)[/ADuCM361,](http://www.analog.com/ADuCM361) refer to the latest datasheet and the [UG-367](http://www.analog.com/UG-367) user guide.

By maximizing the use of clock and power mode options, the average I<sub>DD</sub> consumed by the [ADuCM360](http://www.analog.com/ADuCM360)[/ADuCM361](http://www.analog.com/ADuCM361) can be reduced to just 1 mA. This figure is achieved despite both the ADCs and the PGAs on the front end being enabled, the ARM Cortex-M3 processor being set to active mode, and the SPI buses and all timers being enabled.

All I<sub>DD</sub> measurements in this document are typical values measured at ambient temperature (25°C) using a supply voltage of  $AV_{DD} = IOVDD = 3.0 V$ .

# **TABLE OF CONTENTS**

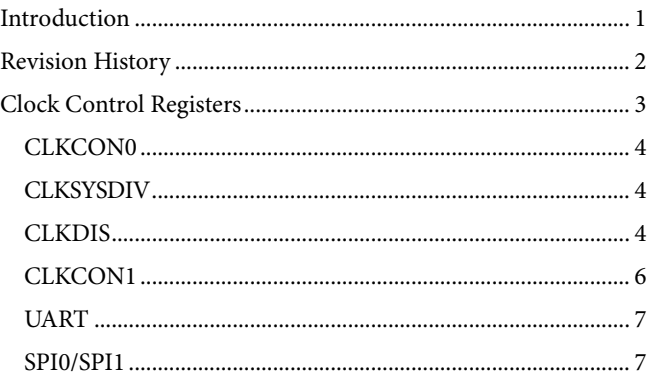

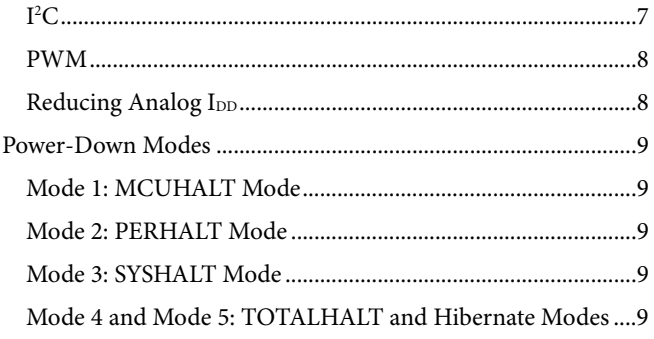

# <span id="page-1-0"></span>**REVISION HISTORY**

#'/12-Revision 0: Initial Version

# <span id="page-2-0"></span>CLOCK CONTROL REGISTERS

Th[e ADuCM360](http://www.analog.com/ADuCM360)[/ADuCM361](http://www.analog.com/ADuCM361) contain four main clock control registers: CLKCON0, CLKCON1, CLKDIS, and CLKSYSDIV[. Figure 1](#page-2-1) provides an overview of th[e ADuCM360](http://www.analog.com/ADuCM360)[/ADuCM361](http://www.analog.com/ADuCM361) clock structure.

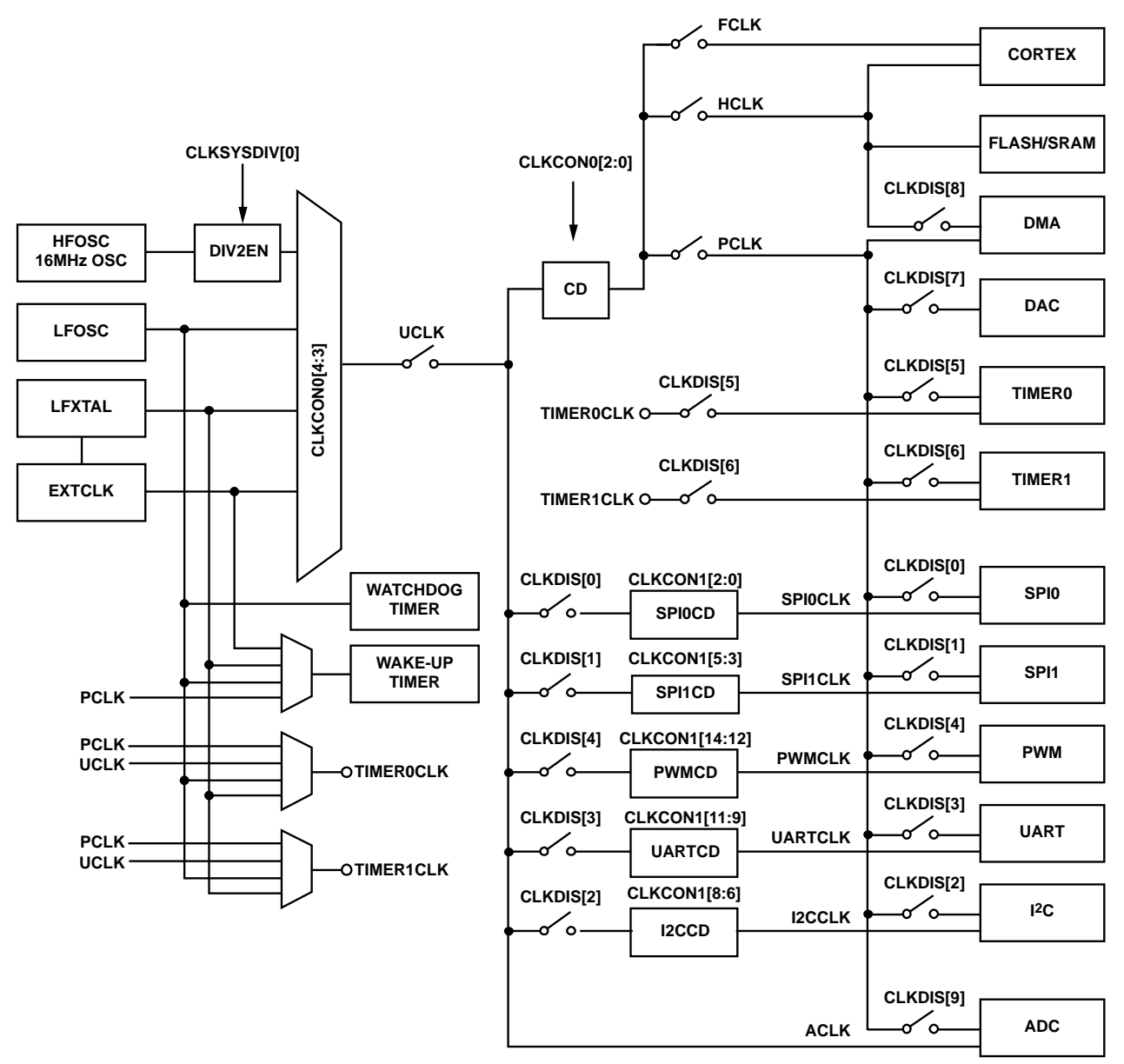

<span id="page-2-1"></span>*Figure 1. Clock Structure for the [ADuCM360](http://www.analog.com/ADuCM360) an[d ADuCM361](http://www.analog.com/ADuCM361)*

# <span id="page-3-0"></span>**CLKCON0**

UCLK serves as the main system clock for both th[e ADuCM360](http://www.analog.com/ADuCM360) and the [ADuCM361.](http://www.analog.com/ADuCM361) The CLKCON0[2:0] bits in Register CLKCON0 (Address 0x40002000) select the clock divide value for UCLK. The clock divide setting is important because a lower system clock setting reduces power consumption.

[Figure 2](#page-3-3) shows the I<sub>DD</sub> of th[e ADuCM360/](http://www.analog.com/ADuCM360)[ADuCM361](http://www.analog.com/ADuCM361) for different UCLK rates. In [Figure 2,](#page-3-3) the processor is enabled but the ADCs are turned off.

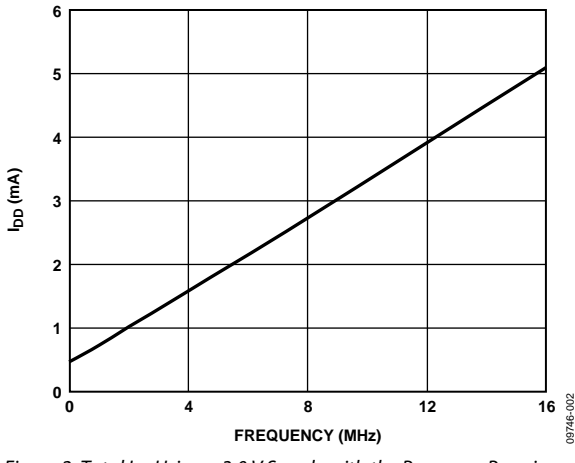

<span id="page-3-3"></span>*Figure 2. Total I<sub>DD</sub> Using a 3.0 V Supply with the Processor Running at Different Frequencies*

The CLKCON0[4:3] bits select the source of UCLK. The options include the following:

- Internal 16 MHz oscillator (default), HFOSC
- Internal 32 kHz oscillator, LFOSC
- External 32 kHz oscillator, LFXTAL
- External clock from P1.0, EXTCLK

The 16 MHz internal oscillator (HFOSC), by default, uses 170 µA.

# <span id="page-3-1"></span>**CLKSYSDIV**

The CLKSYSDIV register (Address 0x40002444) enables and disables a divide-by-two (DIV2EN) option on the output of the 16 MHz oscillator.

When  $CLKSYSDIV = 0x1$ , the system clock (UCLK) becomes 8 MHz; therefore, the entire chip is clocked from an 8 MHz clock source instead of 16 MHz. This has the effect of not only halving the dynamic current shown i[n Figure 3](#page-3-4) but also reducing the background (static) current by 90 µA typically.

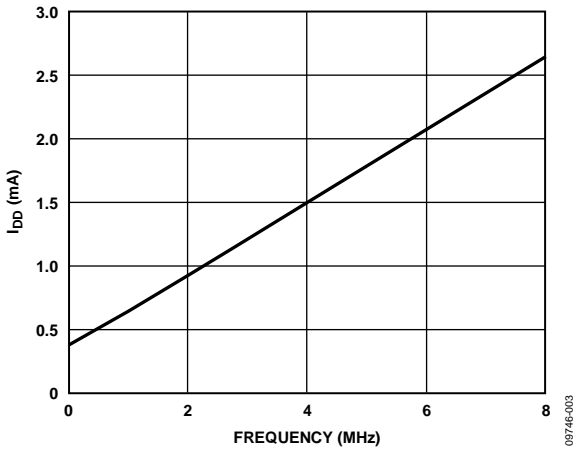

<span id="page-3-4"></span>*Figure 3. Total IDD Using a 3.0 V Supply with the Processor Running, CLKSYSDIV = 0x1* 

#### **Table 1. CLKSYSDIV Register Bit Descriptions**

![](_page_3_Picture_431.jpeg)

## <span id="page-3-2"></span>**CLKDIS**

The CLKDIS register (Address 0x4000202C) enables and disables the system clock to 10 different peripherals as shown in [Figure 1.](#page-2-1) By default, all CLKDIS bits are set to 1 except Bit 9, the ADC system clock enable bit. This disables the system clock to 9 of the 10 of these peripherals after a reset. To use any one of these 10 peripherals, the user must clear the appropriate bit in the CLKDIS register to enable the peripheral system clock.

If an application does not use any of the 10 peripherals, to minimize power, set the CLKDIS register bit for each unused peripheral to 1.

[Table 2](#page-4-0) lists the I<sub>DD</sub> savings by disabling the clock to each peripheral by setting  $CLKCON1 = 0x00$ , assuming that  $CLKSYSDIV =$  $0x01$  (system clock = 8 MHz). In most cases, by default, the peripheral is clocked by the system clock although the peripheral remains inactive. For more information about the CLKCON1 register, see th[e CLKCON1](#page-5-0) section.

![](_page_4_Picture_142.jpeg)

# <span id="page-4-0"></span>**Table 2. CLKDIS Register Bit Description**

# <span id="page-5-0"></span>**CLKCON1**

The CLKCON1 register (Address 0x40002004) scales the clock to the main communications peripherals: SPI0, SPI1, UART, I<sup>2</sup>C, and PWM. By default, the CLKCON1 register is 0x0000.

To minimize I<sub>DD</sub> when any of the SPI, I<sup>2</sup>C, UART, or PWM peripherals are unused in an application, disable the clock to that

# **Table 3. CLKCON1 Register Bit Descriptions1**

peripheral and set the clock frequency to its minimum value. For example, if the PWM is not used, set CLKCON1, Bits[14:12] to 111. Note that the peripheral clock must be equal to or faster than the processor clock speed. If the peripheral clock is slower than the processor clock speed, the peripheral is disabled.

![](_page_5_Picture_265.jpeg)

<sup>1</sup> Calculations are for UCLK = 16 MHz with CLKSYSDIV[0] = 0; an additional divide-by-two is required when CLKSYSDIV[0] is set to 1.

### <span id="page-6-0"></span>**UART**

To minimize the current drawn by the UART, use the lowest possible clock setting that allows the application to comply with the required UART baud rate setting. Changing the clock frequency to the UART likewise requires recalculating the correct values that are entered into the COMDIV register, which is the register that controls the baud rate.

To calculate the baud rate, use the following equation:

*Baud Rate* =  $UARTCLK \div (2 \times 16 \times \text{COMDIV}) \div (M+N \div 2048)$ 

where:  $COMDIV = 1$  to 65,536.  $M = 1$  to 3.  $N = 0$  to 2047.

UARTCLK is the divided system clock to the UART set up by the CLKSYSDIV and CLKCON1 registers. [Figure 4](#page-6-3) shows the possible I<sub>DD</sub> savings when the UART clock is reduced.

![](_page_6_Figure_8.jpeg)

#### <span id="page-6-3"></span><span id="page-6-1"></span>**SPI0/SPI1**

To minimize the current drawn by the SPI block, use the lowest possible clock setting that allows the application to comply with the required SPI clock rate[. Figure 5](#page-6-4) shows the I<sub>DD</sub> savings from each SPI block when a reduced clock is selected.

![](_page_6_Figure_11.jpeg)

<span id="page-6-4"></span>*Figure 5. IDD vs. SPI Clock Frequency for Each SPI Port*

### *Master Mode*

Changing the clock frequency to the SPI while in SPI master mode requires recalculating the correct values to be entered into the SPIxDIV register (where x is 0 for SPI0 and 1 for SPI1), which is the register that controls the SPI clock rate. Calculate the baud rate as follows:

*SPI Clock Rate* = *SPI Clock*/(2 × (1 + *SPIxDIV*))

where *SPI Clock* is the divided system clock to the SPI set up by the CLKSYSDIV and CLKCON1 registers.

#### *Slave Mode*

In slave mode, the master on the SPI bus controls the baud rate. However, the interna[l ADuCM360](http://www.analog.com/ADuCM360)[/ADuCM361](http://www.analog.com/ADuCM361) SPI clock rate, set by the CLKCON1 register, must be at least four times faster than the master SPI output clock (host clock).

## <span id="page-6-2"></span> $\mathsf{I}^2\mathsf{C}$

To minimize the current drawn by the I<sup>2</sup>C block, use the lowest possible clock setting that allows the application to comply with the required I<sup>2</sup>C clock rate. [Figure 6](#page-6-5) shows the possible  $I_{DD}$  savings when the I<sup>2</sup>C clock is reduced. Note that these figures do not include the I<sub>DD</sub> from the external pull-up resistors on the SDA and SCL pins.

The minimum value to support a 400 kHz I<sup>2</sup>C baud rate is an I 2 C system clock of 8 MHz. Whereas, the minimum value to support a 100 kHz I<sup>2</sup>C baud rate is an I<sup>2</sup>C system clock of 2 MHz.

![](_page_6_Figure_22.jpeg)

#### <span id="page-6-5"></span>*Master Mode*

Changing the clock frequency to the I<sup>2</sup>C block while in I<sup>2</sup>C master mode requires recalculating the correct values for entering data to the I2CDIV register, which is the register that controls the I 2 C clock rate. The I2CDIV is a 16-bit register containing two 8-bit values, high and low. This is set up according to the formula:

$$
f_{I2CSCL} = f_{PERIPH}/(Low + High + 3)
$$

where:

 $f_{PERIPH}$  = is the I<sup>2</sup>C peripheral clock.  $f_{PERIPH} = f_{UCLK}/(CLKSYSDIV \times I2CCD)$  where UCLK is the system clock, 16 MHz;. CLKSYSDIV is 1 or 2, depending on the CLKSYSDIV[0] bit setting; and I2CCD is the clock divide value

Rev. 0 | Page 7 of 12

and is set by the CLKCON1[8:6] bits from 1 to 7.  $Low =$  the low period of the clock,  $IZCDIV[7:0] =$ (*REQD\_LOW\_TIME*/*UCLK\_PERIOD*) − 1. *High* = the high period of the clock, I2CDIV[15:8] = (*REQD\_HIGH\_TIME*/*UCLK\_PERIOD*) – 2.

Thus, for 100 kHz operation with an I<sup>2</sup>C peripheral clock of 16 MHz, the low and high bit values are as follows:

 $Low = 0x4F$  $High = 0x4E$ 

For 400 kHz operation, the low and high bit values are as follows:

 $Low = 0x13$  $High = 0x12$ 

# *Slave Mode*

In slave mode, the master on the I 2 C bus controls the baud rate.

## <span id="page-7-0"></span>**PWM**

To minimize the current drawn by the PWM block, use the lowest possible clock setting that allows the application to meet the required PWM duty cycle and output frequency. [Figure 7](#page-7-2) shows the possible I<sub>DD</sub> savings when reducing the PWM clock.

![](_page_7_Figure_11.jpeg)

## <span id="page-7-2"></span><span id="page-7-1"></span>**REDUCING ANALOG IDD**

[Table 4](#page-7-3) lists some of the options when configuring ADC0 and ADC1 on the [ADuCM360](http://www.analog.com/ADuCM360)[/ADuCM361,](http://www.analog.com/ADuCM361) and the associated I<sub>DD</sub> values for each option. A[s Table 4](#page-7-3) shows, the analog I<sub>DD</sub> can be minimized by carefully configuring the ADCs and the DAC.

It is important to consider the following information when reducing the analog I<sub>DD</sub>:

- The ADC update rate selected by the ADCxFLT registers does not affect the I<sub>DD</sub> consumption. Regardless of the ADC filter update rate, the ADC modulator always works with a 500 kHz clock source.
- When the PGA is enabled and the gain is greater than or equal to 2, the ADC input buffers are not required; therefore, Register ADCxCON, Bits[17:14] can be set to 1111. This setting saves 70 µA per ADC.
- When the PGA is set to a gain greater than or equal to 32, an additional 60 µA is consumed by the PGA compared to gains of less than 32.
- When the PGA is disabled (gain  $= 1$ ), enable the ADC input buffers, unless an external buffer is provided.
- The external reference input buffers consume 60 µA each. If the external reference negative voltage is connected to AGND, the negative input buffer can be bypassed and powered by setting Register ADCxCFG, Bits $[1:0] = 11$ .
- Register IEXCCON, Bit  $2 = 0$  disables the Excitation Current Source 0. Similarly, Register IEXCCON, Bit 5 = 0 disables Excitation Current Source 1. When only one excitation current is used, disable the other one to save power.

![](_page_7_Picture_441.jpeg)

#### <span id="page-7-3"></span>Table 4. Breakdown of Analog Peripherals I<sub>DD</sub>

# <span id="page-8-0"></span>POWER-DOWN MODES

Th[e ADuCM360](http://www.analog.com/ADuCM360)[/ADuCM361](http://www.analog.com/ADuCM361) provide five power-down levels. When a user is deciding on which power-down mode best suits an application, there is a trade-off among the  $I_{DD}$  savings, the wake-up time, and which of the peripherals needs to be active.

In Mode 1, Mode 2, and Mode 3, it is possible for peripherals to continue operating by using the DMA operation while the CPU is powered down. To achieve this, either ADC1 or ADC0 must be enabled for DMA operation. Use a DMA complete interrupt to awaken the device from Mode 1, Mode 2, or Mode 3.

The I<sub>DD</sub> figures in the following sections assume that the ADC DMA mode is not enabled.

# <span id="page-8-1"></span>**MODE 1: MCUHALT MODE**

In Mode 1, HCLK is off and the ARM Cortex-M3 processor is in sleep mode. The wake-up time is three to five times FCLK, where FCLK is the clock selected by the CLKCON0[2:0] bits.

Calculate the expected I<sub>DD</sub> in Mode 1 as follows:

When Register CLKSYSDIV = 0x0  $I_{DD}$  [ $\mu$ A] = 50 × *FCLK* + 355 When Register CLKSYSDIV = 0x1

 $I_{DD}$  [ $\mu$ A] = 50 × *FCLK* + 435

## <span id="page-8-2"></span>**MODE 2: PERHALT MODE**

In Mode 2, PCLK is off and the ARM Cortex-M3 processor is in sleep mode. The wake-up time is three to five times FCLK, where FCLK is the clock selected by the CLKCON0[2:0] bits.

Calculate the expected I<sub>DD</sub> in Mode 2 as follows:

When Register CLKSYSDIV =  $0x0$  $I_{DD}$  [ $\mu$ A] = 60 × *FCLK* + 345

When Register CLKSYSDIV =  $0x1$  $I_{DD}$  [ $\mu$ A] = 60 × *FCLK* + 425

The I<sub>DD</sub> savings between Mode 1 and Mode 2 are minimal.

# <span id="page-8-3"></span>**MODE 3: SYSHALT MODE**

In Mode 3, HCLK, ACLK, and PCLK are off and the ARM Cortex-M3 processor is in sleep mode. The wake-up time is three to five times FCLK, where FCLK is the clock selected by the CLKCON0[2:0] bits.

Calculate the expected  $I_{DD}$  in Mode 3 as follows:

When Register CLKSYSDIV =  $0x0$  $I_{DD}$  [ $\mu$ A] = 16 × *FCLK* + 345 When Register CLKSYSDIV = 0x1  $I_{DD}$  [ $\mu$ A] = 16 × *FCLK* + 420

![](_page_8_Figure_21.jpeg)

![](_page_8_Figure_22.jpeg)

*Figure 8. Power-Down I<sub>DD</sub> for Mode 1, Mode 2, and Mode 3 vs. FCLK, CLKSYSDIV = 0x0*

![](_page_8_Figure_24.jpeg)

*Figure 9. Power-Down IDD for Mode 1, Mode 2, and Mode 3 vs. FCLK, CLKSYSDIV = 0x1*

### <span id="page-8-4"></span>**MODE 4 AND MODE 5: TOTALHALT AND HIBERNATE MODES**

In Mode 4 and Mode 5, HCLK, ACLK, and PCLK are off and the ARM Cortex-M3 processor is in DEEPSLEEP mode. The wake-up time is  $\sim$ 30.8 µs. The typical I<sub>DD</sub> in these modes is  $2 \mu A$  to  $4 \mu A$ .

# **NOTES**

# **NOTES**

# **NOTES**

I 2 C refers to a communications protocol originally developed by Philips Semiconductors (now NXP Semiconductors).

**©2012 Analog Devices, Inc. All rights reserved. Trademarks and registered trademarks are the property of their respective owners. AN09746-0-10/12(0)** 

**ANALOG<br>DEVICES** 

www.analog.com

Rev. 0 | Page 12 of 12